## CS260: Object Oriented Programming

#### Inheritance - January 26, 2016

## **Overview**

- Quiz next time...
- UML Class Diagrams
- Inheritance
- hw2 Questions
	- Super extra credit example?

## Quiz next time...

- 1. What is an Object?
	- a. Related variables and functions, encapsulated in a single type

#### 2. What are the two parts of an Object?

- a. State
- b. Behavior
- 3. What is a Class
	- a. A blueprint for creating Objects

## Quiz next time...

- 4. What is a method?
	- a. A class function
- 5. What is a field?
	- a. A class variable
- 6. What is a constructor?
	- a. A function with the same name as it's containing class that creates and sets up Objects

## Quiz next time...

7. Classes

a. What does a class declaration look like?

public class ClassNameHere { //this is where fields go ClassNameHere(){ //this is where we set up the class } //this is where methods go }

### UML

#### ● Unified Modelling Language

- Developed 1994 1995
- Grady Booch, Ivar Jacobson, James Rumbaugh
- Standard software notations

#### ● Diagrams

- Class Diagram
- Object Diagram
- Use Case Diagram
- Wikipedia Link [https://en.wikipedia.org/wiki/Unified\\_Modeling\\_Language](https://en.wikipedia.org/wiki/Unified_Modeling_Language)

## UML Class Diagrams

- Class Name
- State Fields
- Behavior Methods

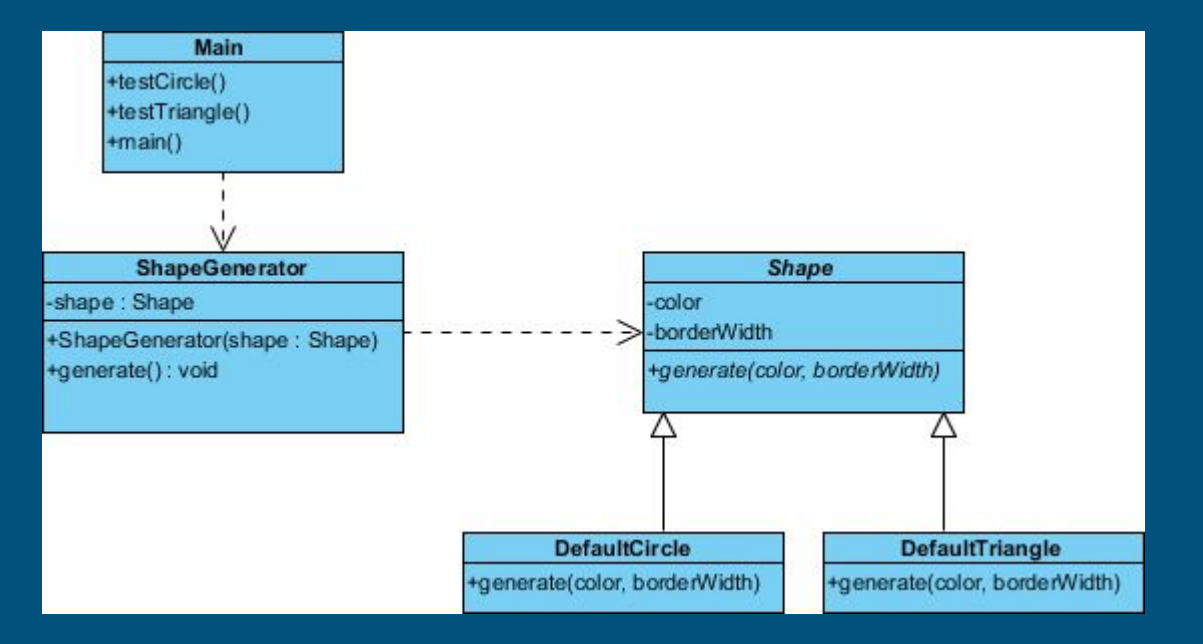

# UML Class Diagram Example

## OOP - Inheritance

#### ● What is inheritance?

- A way of deriving specific Classes from other, more general Classes
- Allows you to reuse code from a more general Class
- What does inheritance look like?
	- Standard Class declaration but with "extends" keyword

public class ChildClass extends ParentClass { //this is where fields go ChildClass(){ //this is where we set up the class } //this is where methods go }

# Inheritance Example

## On your own… (not homework)

#### ● Look at:

○ Inheritance on official Java Docs - [https://docs.oracle.](https://docs.oracle.com/javase/tutorial/java/IandI/subclasses.html) [com/javase/tutorial/java/IandI/subclasses.html](https://docs.oracle.com/javase/tutorial/java/IandI/subclasses.html)